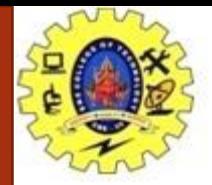

#### **SNS COLLEGE OF TECHNOLOGY**

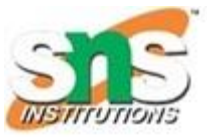

**Coimbatore-35. An Autonomous Institution**

#### **COURSE NAME : 19CST101 PROGRAMMING FOR PROBLEM SOLVING**

**I YEAR/ I SEMESTER**

**UNIT-III ARRAYS AND STRINGS**

**Topic: Array Types**

Mr. Selvakumar N Assistant Professor Department of Computer Science and Engineering

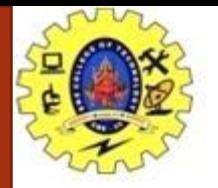

# **Types of Arrays in C**

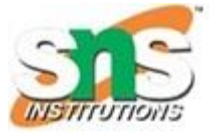

In c programming language, arrays are classified into two types. They are as follows...

- 1. Single Dimensional Array / One Dimensional Array
- 2. Multi Dimensional Array

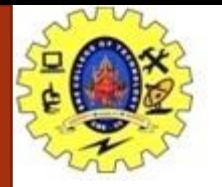

## **One Dimensional Array**

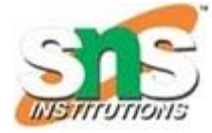

#### **One Dimensional Array**

The collection of data items can be stored under a one variable name using only one subscript such a variable is called one dimensional array.

#### **Syntax:**

datatype arrayname[Size];

Example:

int num[5];

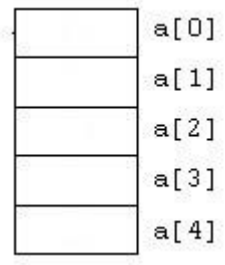

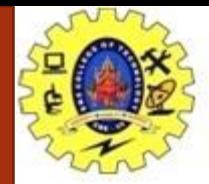

### **Initialization**

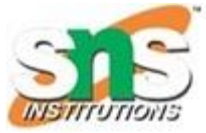

#### **One Dimensional array Initialization**

After an array is declared its elements must be initialized .Otherwise it will contains an garbage values.

The array can be initialized by 2 stages

- $\checkmark$  At Compile time
- $\checkmark$  At Run time
- ➢ **At Compile time Initialization Syntax:**

datatype arrayname[Size]={list of values}; Example:1

```
int a[5]=\{1,2,4,8,16\};Example:2
```
float a[5]={10.2,11.2,12.2};

Example 3:

```
Char name[]=\{j', 'o', 'h', 'n', '0'\};
```
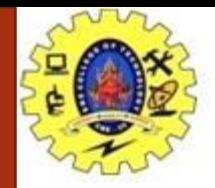

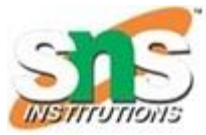

#### ➢ **At Run time Initialization**

Arrays cane be explicitly initialized at run time. Usually applied for larger arrays Example:

```
for (i=0; i<100; i=i+1)\left\{ \right.if(i<50){
        \text{sum}[i]=0;}
        else
        {
sum[i]=1;
        }
        }
```
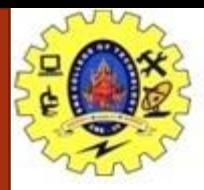

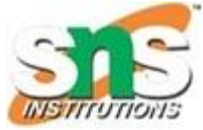

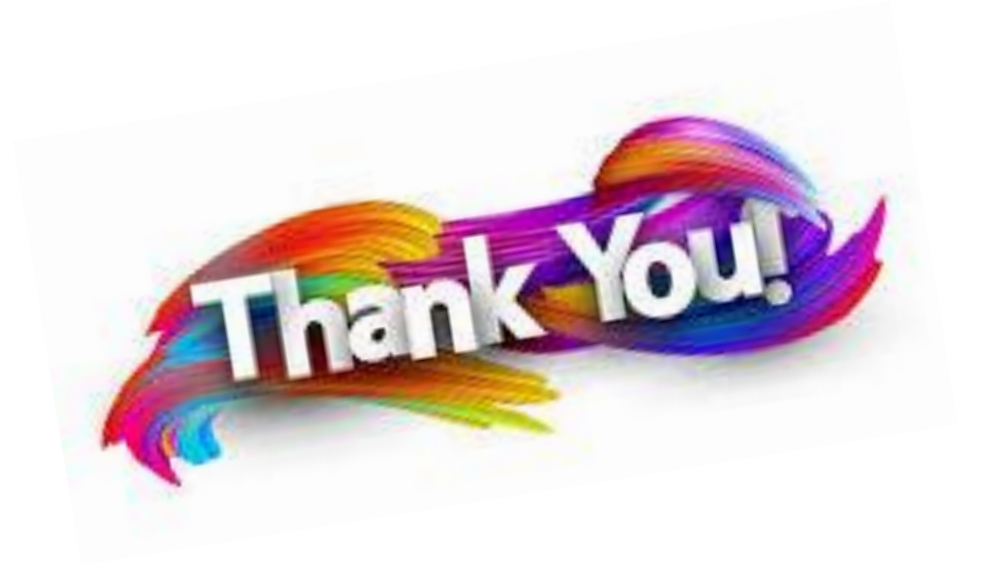